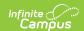

# **English Learners (EL) (Maine)**

Last Modified on 10/21/2024 8:21 am CD7

**EL Tab** 

Tool Search: English Learners

The English Learners (EL) tools allow schools and districts to manage student EL programs, assessments, services, and accommodations. The EL tab provides a central location for managing EL information such as the date the student was identified as EL, when the student entered/exited an EL program, when the student is expected to leave an EL program and First Year/Second Year Monitoring data. For students who exited and/or re-entered an EL program, an historical record is kept and displayed on the tab which can be viewed in both State and District Editions of Infinite Campus.

Some fields in the EL tab are specific to your state. All other fields in the EL tab do not require unique, state-specific data. However, many of these fields are required and data entry in these fields is necessary. For more information on these fields, see the English Learners (EL) article.

## **EL Tab**

# **Program Status**

Program Status codes indicate the student's EL status.

#### ▶ Click here to expand...

| IC<br>Code   | Definition                                                                                                    | Does<br>Status<br>Report? |
|--------------|----------------------------------------------------------------------------------------------------|---------------------------|
| Not EL       | The student is not eligible/does not require an EL program.                                                                  | No                        |
| EL           | Student is currently receiving EL services.                                                                                  | Yes                       |
| Exited<br>EL | Student has exited the EL program.                                                                                           | Yes                       |
| Pending      | Student has been identified as possibly needing EL services by the school but no formal EL determination has been conducted. | No                        |

#### **Database Location:**

Lep.programStatus

### **Ad Hoc Inquiries:**

Student > Learner > EL > EL

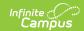

### **Reports:**

**English Learners Report** 

### **EL Services Tab**

Tool Search: English Learners (EL) Services

The EL Services tab allows users to: add, edit, delete, and view existing EL Services. Please see the English Learners (EL) article for more information. In Maine, ELL Services are not reported, but can be used for district-tracking purposes.